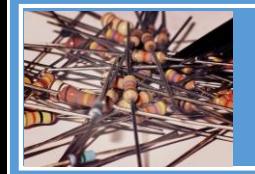

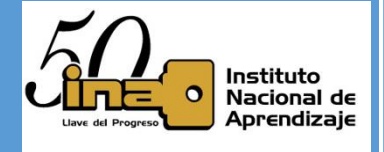

### **Funcionamiento del inductor en corriente directa**

### **Carga y descarga de un inductor.**

### **Circuito RL: Proceso de carga del inductor**

Tomemos este circuito para análisis, para un tiempo que se encuentre entre 0 y  $220\mu[s]$  s o sea  $0[s] \le t < 220\mu[s]$  el switch U1 está cerrado y el switch U2 está abierto esto permite cargar el inductor. Cuando  $t \geq 220\mu[s]$  se abre el switch U1 y se cierra el switch U2 y el inductor se descarga.

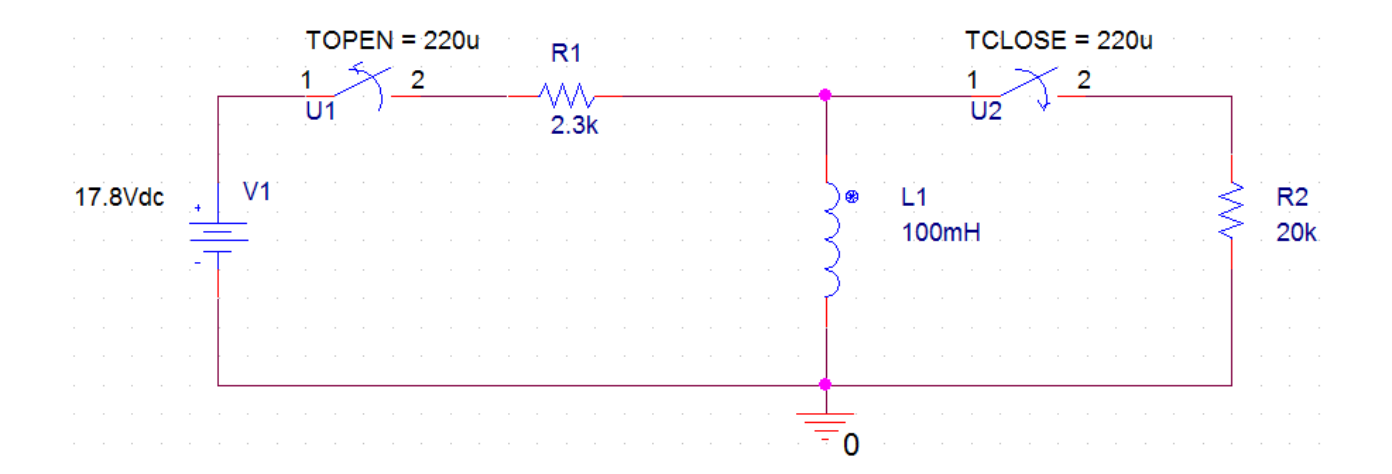

#### **Las ecuaciones de carga son:**

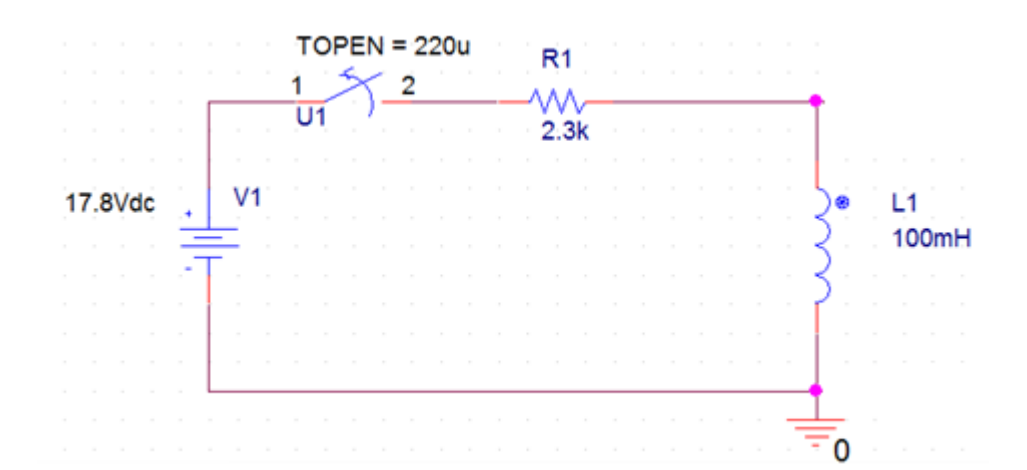

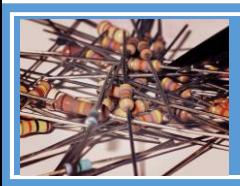

Instituto Nacional de Aprendizaje

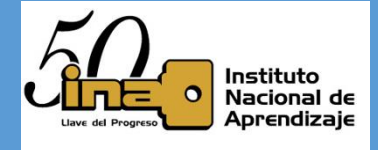

La corriente en el circuito en Ampere se calcula de la siguiente formula

$$
I_{CARGA}(t) = I_0 * \left(1 - e^{-\frac{t}{\tau}}\right)[A]
$$

$$
I_{CARGA}(t) = \frac{V_0[V]}{R[\Omega]} * \left(1 - e^{-\frac{t}{L/R}}\right)[A]
$$

- I<sup>o</sup> será la corriente que circula por el circuito, la cual podría **ser** la corriente suministrada por la fuente de alimentación.
- La tensión de la bobina se calcula de la siguiente formula

$$
V_L(t) = V_o * e^{-\frac{t}{L/R}}[V]
$$

 $\circ$  La constante de carga tau  $\tau$  sus unidad es el segundo y se calcula de la siguiente forma

$$
\tau[s] = \frac{L[H]}{R[\Omega]}
$$

o En 5 ∗ el inductor alcanza su máxima carga y/o su descarga; en la carga la corriente será la máxima, la cual será la que va a pasar por ella.

$$
5 * \tau[s] = 5 * \frac{L[H]}{R[\Omega]}
$$

La tensión sobre la resistencia se calcula de la siguiente formula

$$
V_R(t) = V_o * \left(1 - e^{-\frac{t}{L/R}}\right)[V]
$$

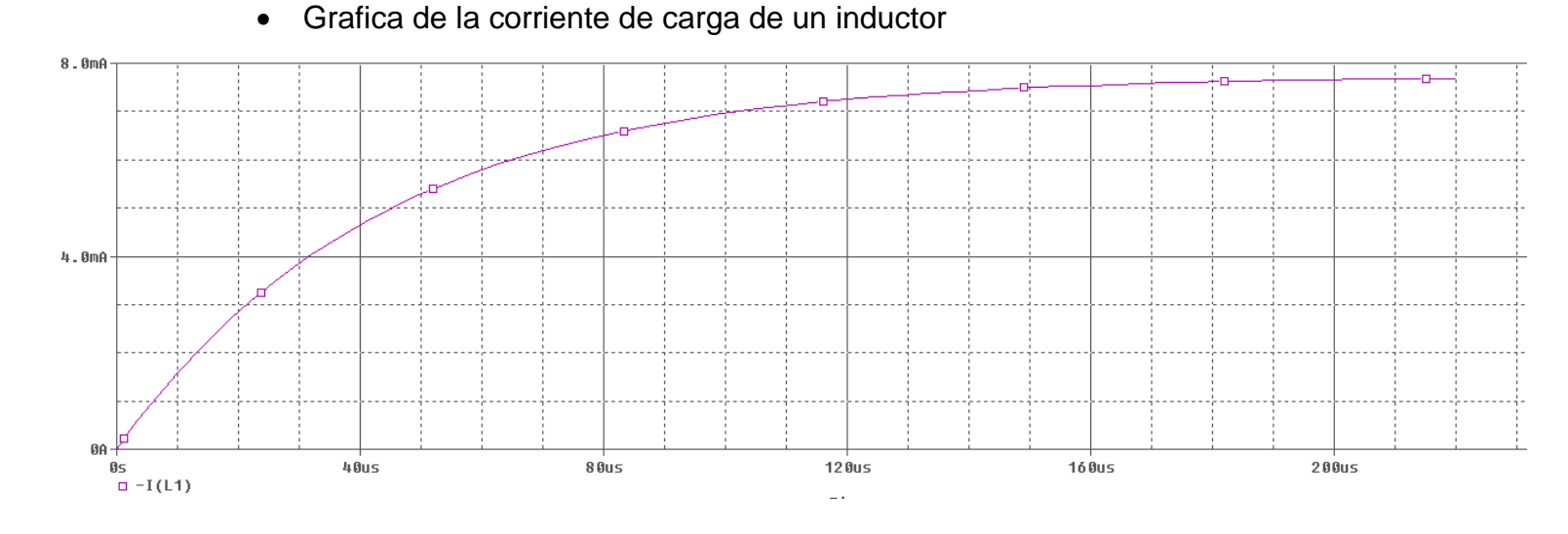

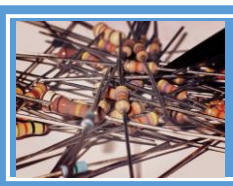

Instituto Nacional de Aprendizaje

Circuitos Eléctricos I

 $12R$ 

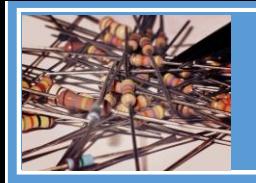

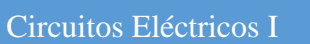

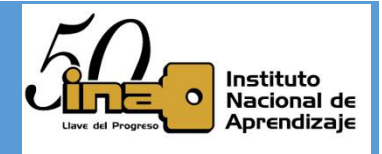

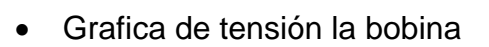

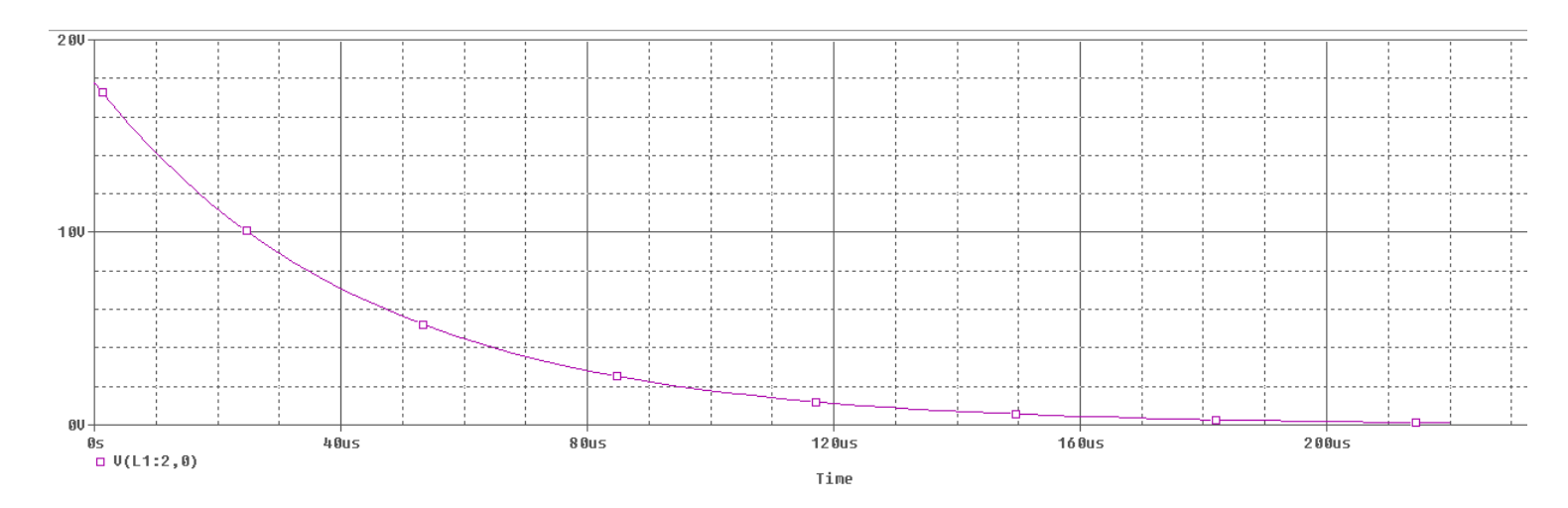

Grafica de la tensión por la resistencia

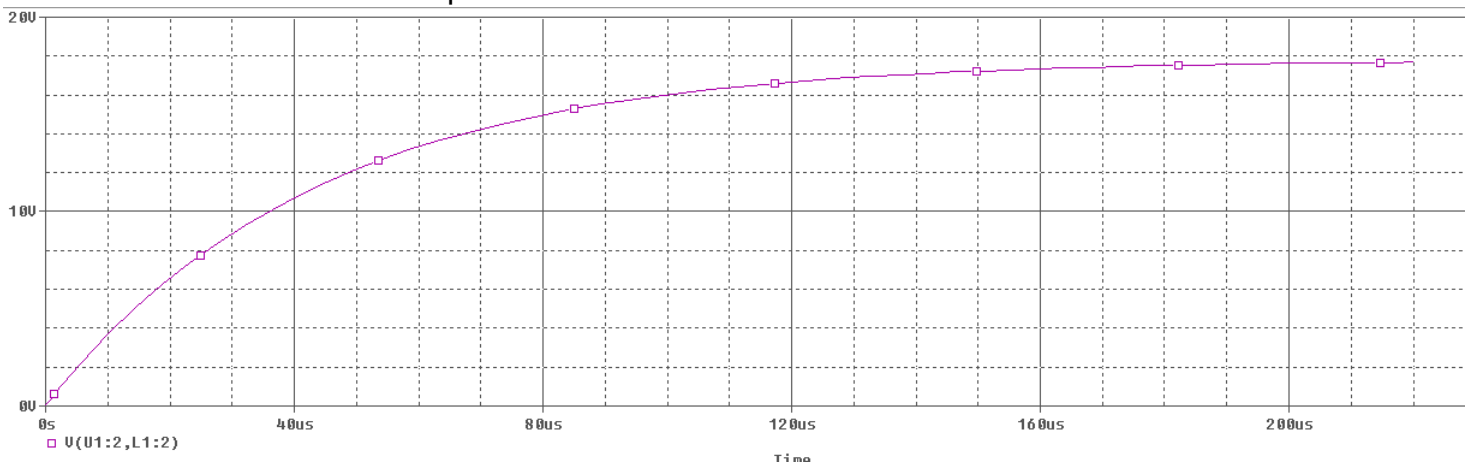

El inductor **IDEAL** va a mantener la corriente almacenada de forma infinita.

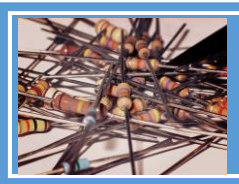

Instituto Nacional de Aprendizaje

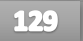

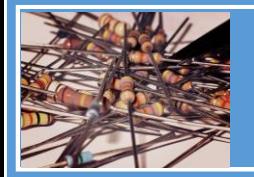

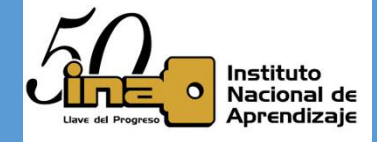

### **Circuito RL: Proceso de descarga del inductor**

**Las ecuaciones de descarga son:**

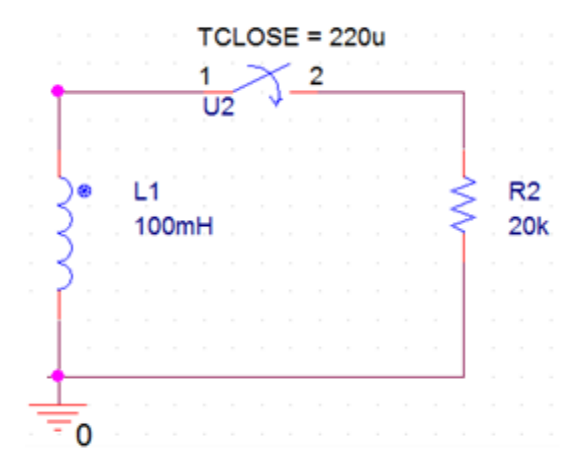

La corriente del inductor en Ampere se calcula de la siguiente formula

$$
I_{DESCARGA}(t) = I_0 * e^{-\frac{t}{\tau}}[A]
$$

$$
I_{DESCARGA}(t) = \frac{V_0}{R} e^{-\frac{t}{L}/R}[A]
$$

- *I<sup>o</sup> será la corriente que pasa por el inductor, la cual podría ser la corriente máxima entregada por la fuente de alimentación o sino la última corriente almacenada, la cual no necesariamente sea de la fuente, el tau puede cambiar su valor dado que al descargarse se cambia la conexión de resistencias conectadas con él*
- La tensión sobre el inductor se calcula de la siguiente formula

$$
V_L(t) = -V_o * e^{-\frac{t}{L/_{R}}}[V]
$$
  

$$
V_L(t) = -I_0 * R * e^{-\frac{t}{L/_{R}}}[V]
$$

La tensión sobre la resistencia de *Descarga* se calcula de la siguiente formula

$$
V_R(t) = V_L(t) = -V_o * e^{-\frac{t}{L/2}}[V]
$$

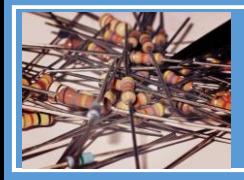

Instituto Nacional de Aprendizaje

Circuitos Eléctricos I

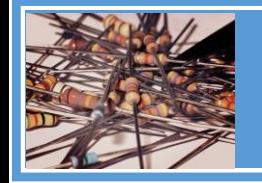

Instituto Nacional de Aprendizaje

Circuitos Eléctricos I

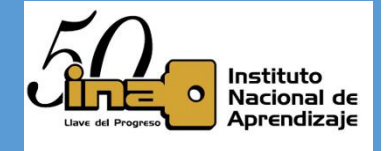

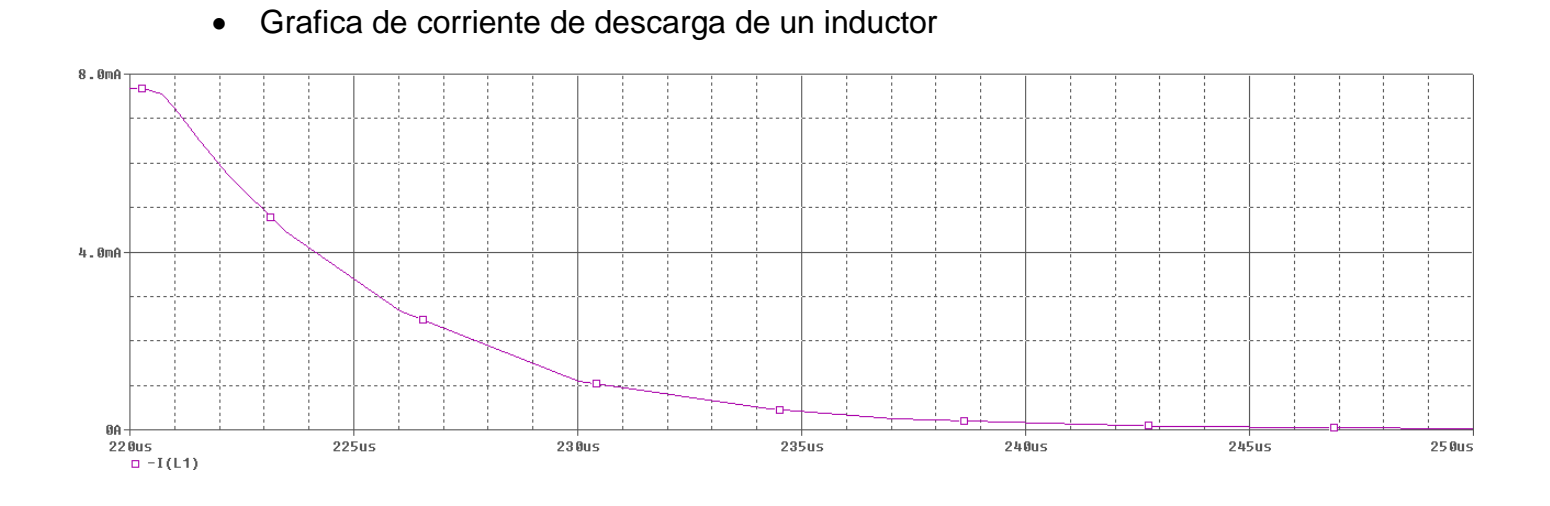

 Grafica de tensión de un inductor La corriente invierte el sentido de su corriente y por eso la tensión es negativa.

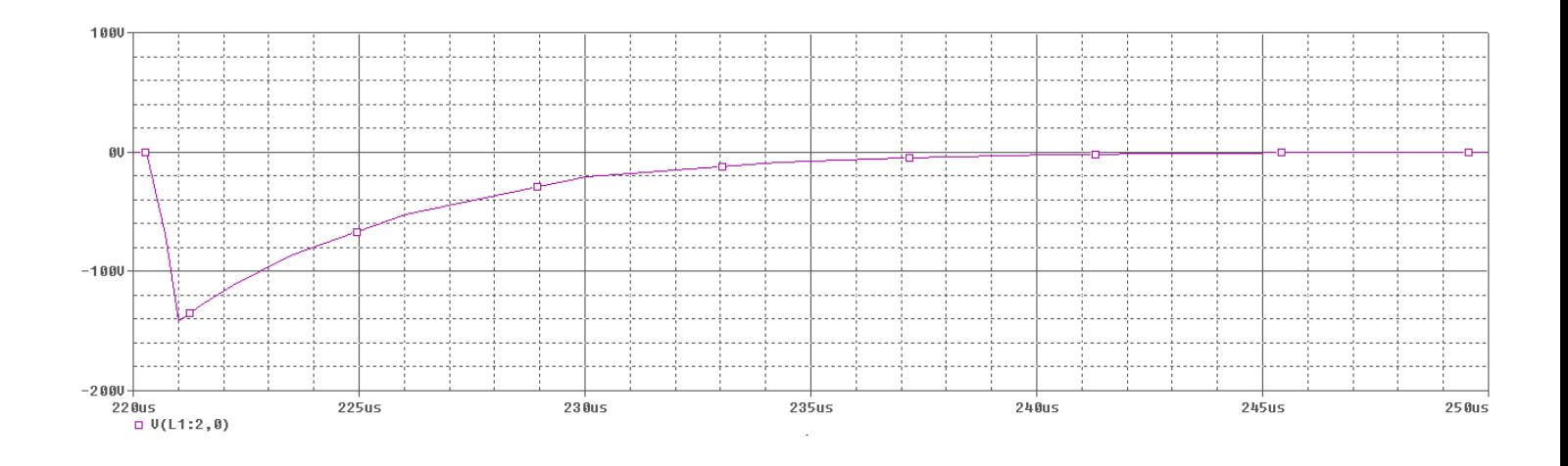

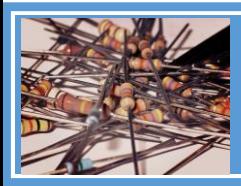

Instituto Nacional de Aprendizaje

Circuitos Eléctricos I

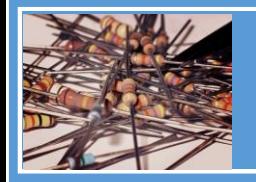

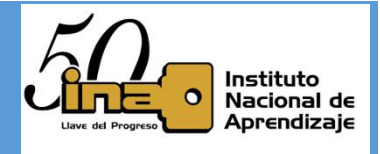

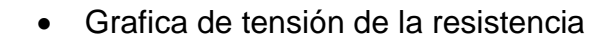

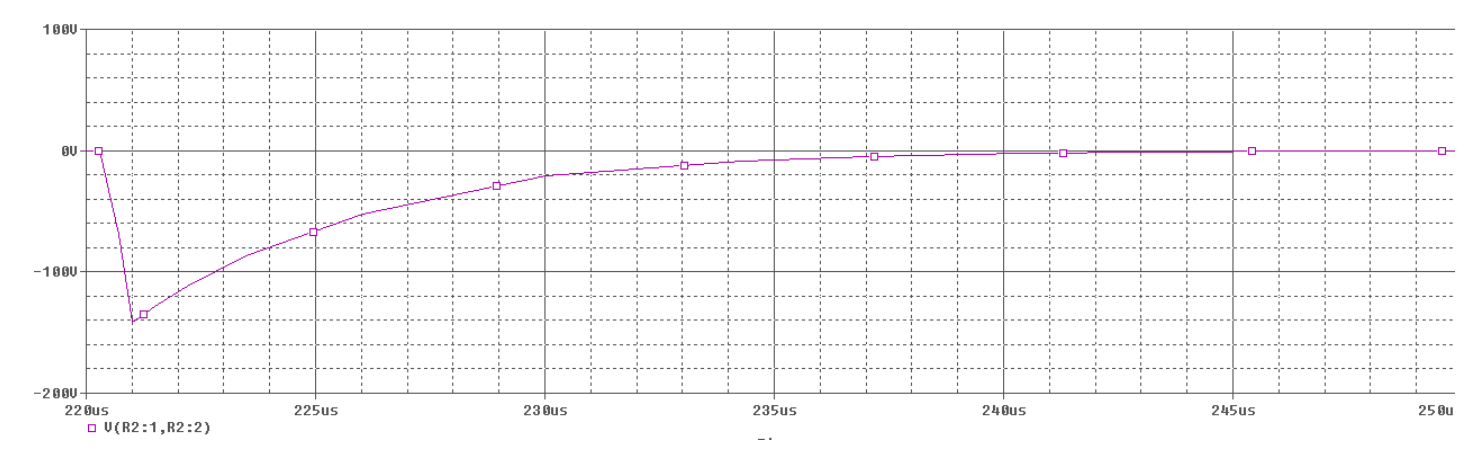

Como vimos en el apartado del condensador se puede implementar el análisis para circuitos mixtos tanto para las resistencias como para los inductores; con el fin de calcular la resistencia e inductancia equivalente conectada y así calcular el tau total del circuito.

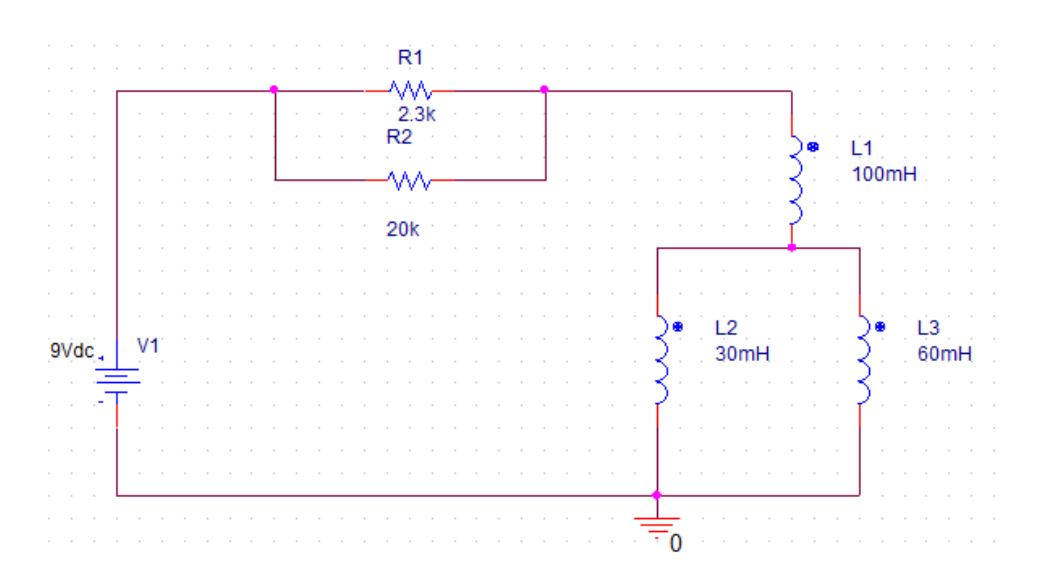

¿Cuanto es el Tau?

Req=R1||R2

$$
R_{eq}[\Omega]=\left(\frac{1}{20k[\Omega]}+\frac{1}{2.3k[\Omega]}\right)^{-1}[\Omega]=2.06k[\Omega]
$$

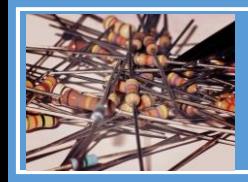

Instituto Nacional de Aprendizaje

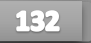

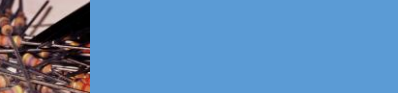

Instituto Nacional de Aprendizaje

Circuitos Eléctricos I

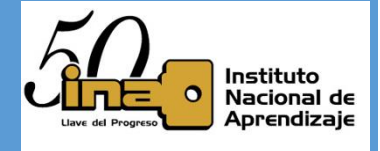

$$
L_x[H] = \left(\frac{1}{30m[H]} + \frac{1}{60m[H]}\right)^{-1}[H] = 20m[H]
$$

$$
L_{eq}[H] = 100m[H] + 20m[H] = 120m[H]
$$

$$
\tau[s] = \frac{120m[H]}{2.06k[\Omega]} = 58.17\mu[s]
$$

Graficando la carga del inductor

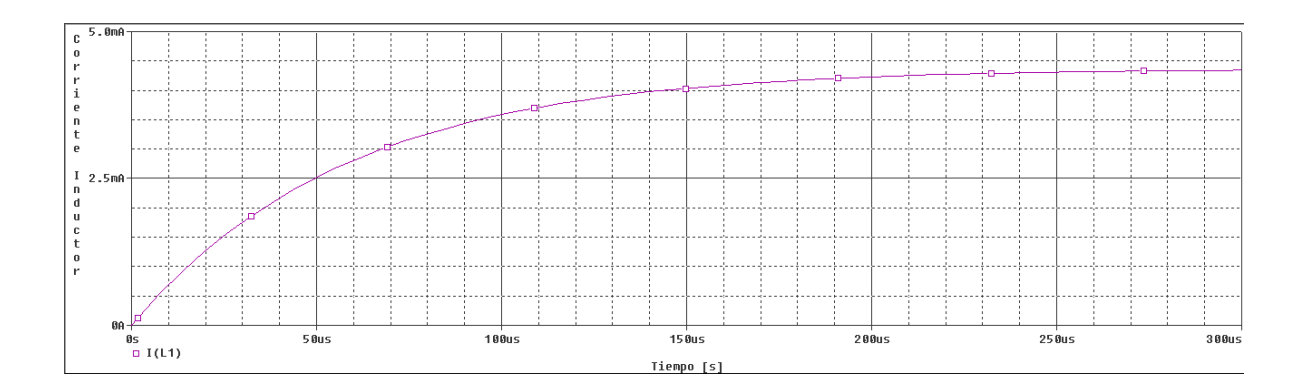

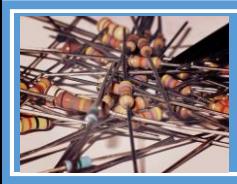

Instituto Nacional de Aprendizaje

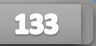

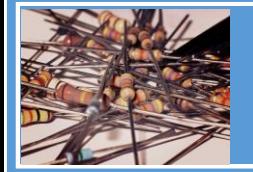

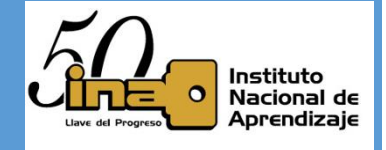

## **Carga y descarga de un inductor.**

Se va a analizar el siguiente circuito:

- $\checkmark$  El switch U1 en tiempo 0[s] ≤  $t$  < 220 $\mu$ [s] está cerrado.
- ← El switch U2 en tiempo  $0[s] \le t < 220\mu[s]$  está abierto.
- ← El switch U1 en tiempo  $t \geq 220\mu[s]$  se abre.
- ← El switch U2 en tiempo  $t \geq 220 \mu[s]$  se cierra.

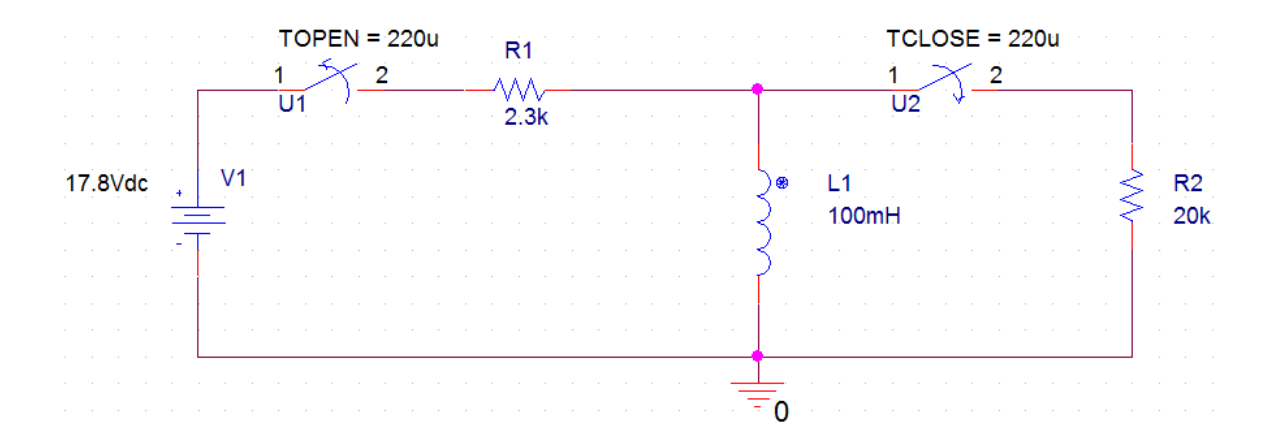

## **3) Carga de un inductor.**

Analizando  $0[s] \le t < 220\mu[s]$  tenemos este circuito

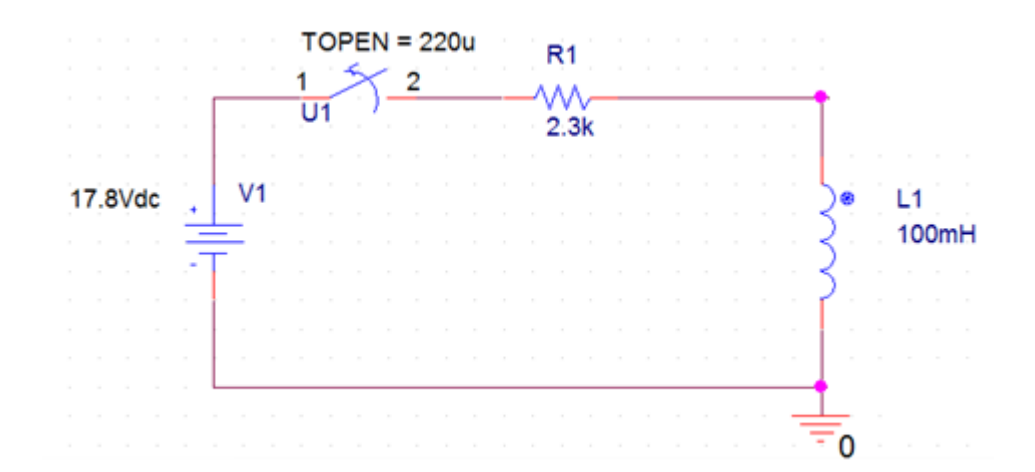

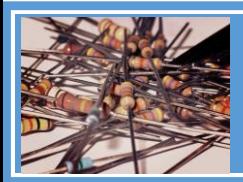

Instituto Nacional de Aprendizaje

Circuitos Eléctricos I

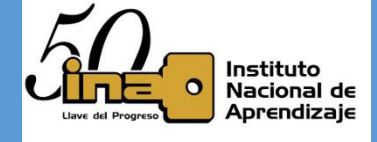

Calculemos el tau $\tau$ 

$$
\tau[s] = \frac{L[H]}{R[\Omega]}
$$

$$
\tau[s] = \frac{100m[H]}{2.3K[\Omega]} = 43.478\mu[s]
$$

 $E$ [ $E$ ]

En cinco taus se alcanza la máxima tensión, la cual es

$$
5\tau[s] = 5 * \frac{L[H]}{R[\Omega]} = 5 * \frac{100m[H]}{2.3K[\Omega]} = 217.39\mu[s]
$$

La ecuación de carga

$$
I_{CARGA}(t) = I_0 * \left(1 - e^{-\frac{t}{\tau}}\right)[A]
$$

$$
I_{CARGA}(t) = \frac{V_0[V]}{R[\Omega]} * \left(1 - e^{-\frac{t}{L}}\right)[A]
$$

$$
I_{CARGA}(t) = \frac{17.8[V]}{2.3k[\Omega]} * \left(1 - e^{-\frac{t}{43.478\mu}}\right)[A]
$$

$$
I_{CARGA}(t) = 7.739m * \left(1 - e^{-\frac{t}{43.478\mu}}\right)[A]
$$

I<sup>o</sup> es la máxima corriente que va a pasar por el inductor, la cual será la corriente generada por la fuente.

Note que estamos trabajando en  $\mu s$  si graficamos entre  $0[s] \le t < 220\mu[s]$  el condensador estar cargado por que se sobrepasó los 5 tau.

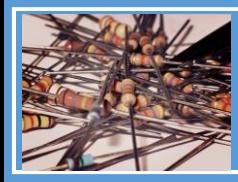

Instituto Nacional de Aprendizaje

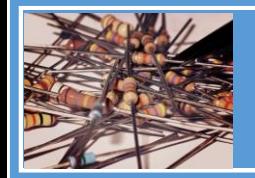

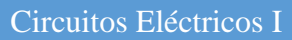

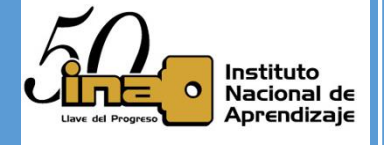

# Calculando los puntos para realizar la grafica

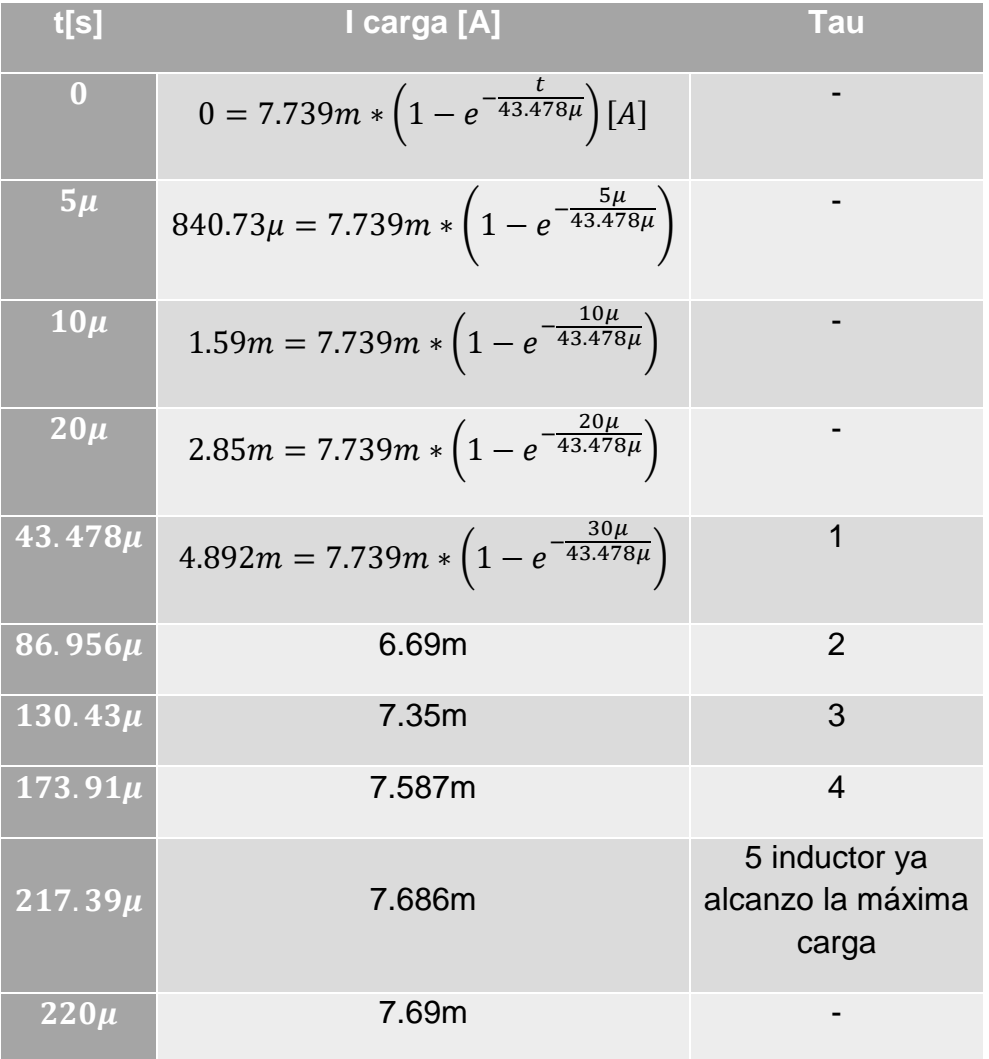

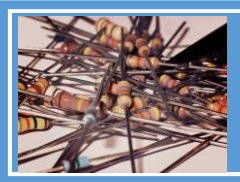

Instituto Nacional de Aprendizaje

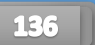

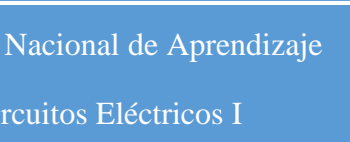

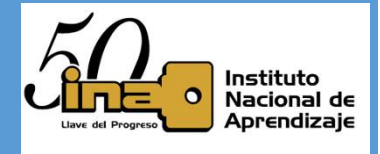

Utilizando software de simulación Orcad Pspice la gráfica es la siguiente

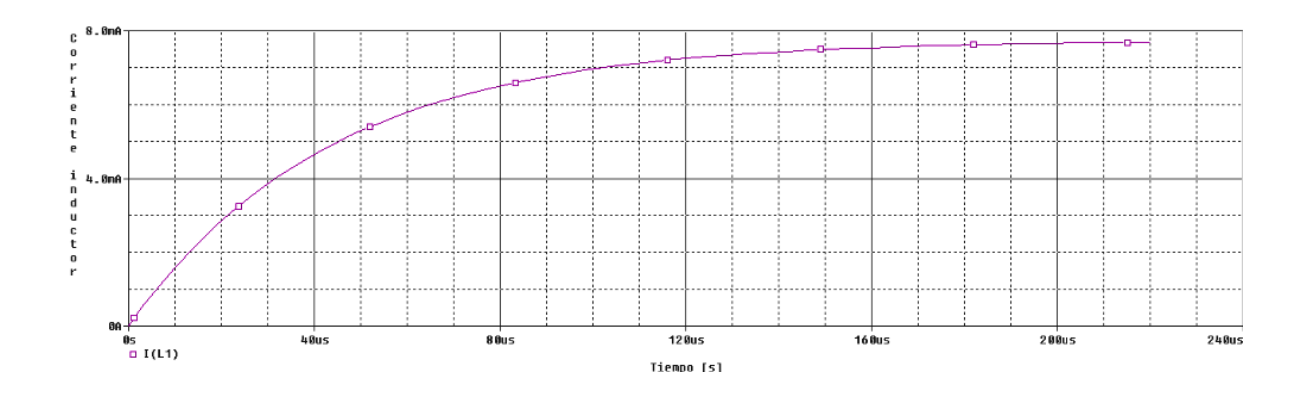

## **4) Descarga de un inductor.**

Analizando  $t \geq 220\mu[s]$  tenemos este circuito

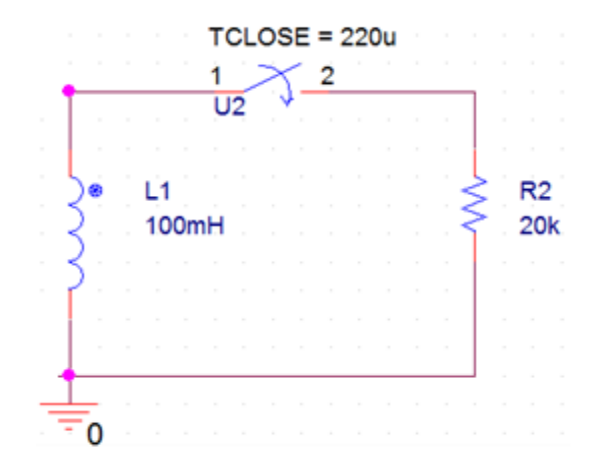

Calculemos el *Nuevo* tau

$$
\tau[s] = \frac{L[H]}{R[\Omega]}
$$

$$
\tau[s]=\frac{100m[H]}{20k[\Omega]}=5\mu[s]
$$

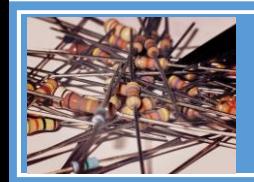

Instituto Nacional de Aprendizaje

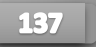

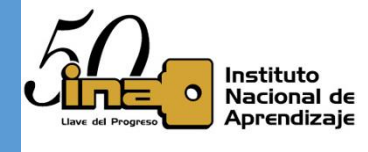

En cinco taus se alcanza la máxima tensión, la cual es

$$
5 * \tau[s] = 5 * \frac{L[H]}{R[\Omega]}
$$

$$
5\tau[s] = 5 * \frac{100m[H]}{20k[\Omega]} = 25\mu[s]
$$

La ecuación de descarga

$$
I_{DESCARGA}(t) = I_0 * e^{-\frac{t}{\tau}}[A]
$$

$$
I_{DESCARGA}(t) = \frac{V_0}{R} e^{-\frac{t}{L/R}}[A]
$$

$$
I_{DESCARGA}(t) = 7.69m * e^{-\frac{t}{5\mu}}[A]
$$

**¡Ojo!!** l<sub>o</sub> es la máxima tensión almacenada en  $t = 220\mu[s]$ .

Para obtener los datos de la gráfica se inicia en  $t = 0[s]$  y no  $t = 220\mu[s]$ , esto se da por que la ecuación si se evalúa en  $t = 220\mu[s]$ , el inductor ya sobre paso los 5 tau para descargarse, vamos a ver esto en la gráfica.

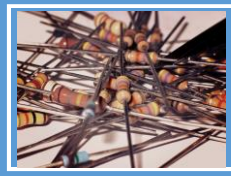

Instituto Nacional de Aprendizaje

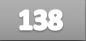

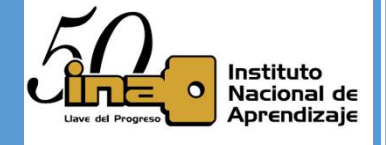

## Calculando los puntos para realizar la grafica

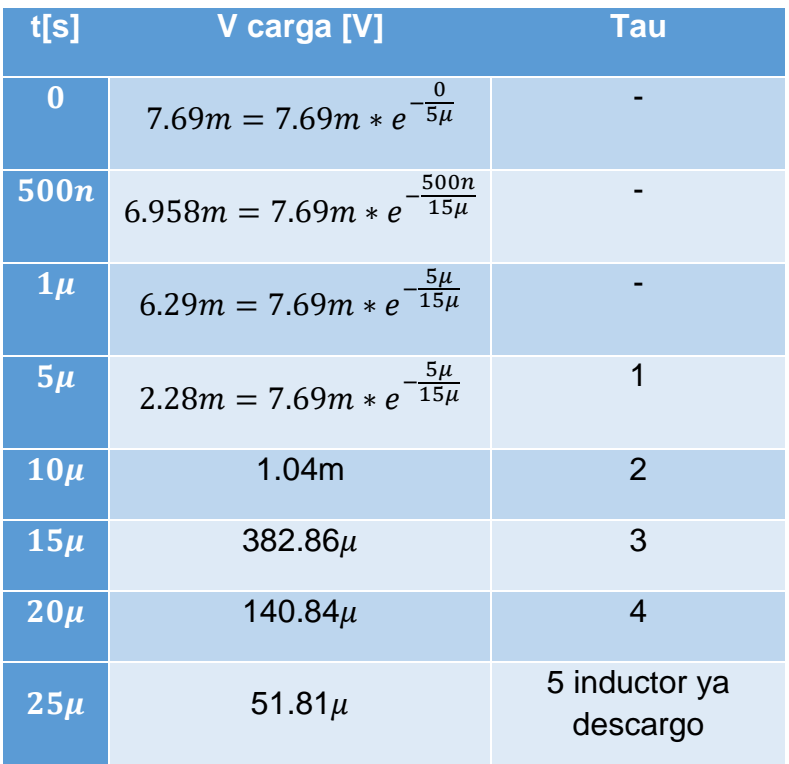

Graficando los puntos, note que no se graficó en  $t = 0s$ , sino en  $t = 220\mu s$ , por lo cual se desplazó la gráfica, al tiempo que se comenzó a descarga.

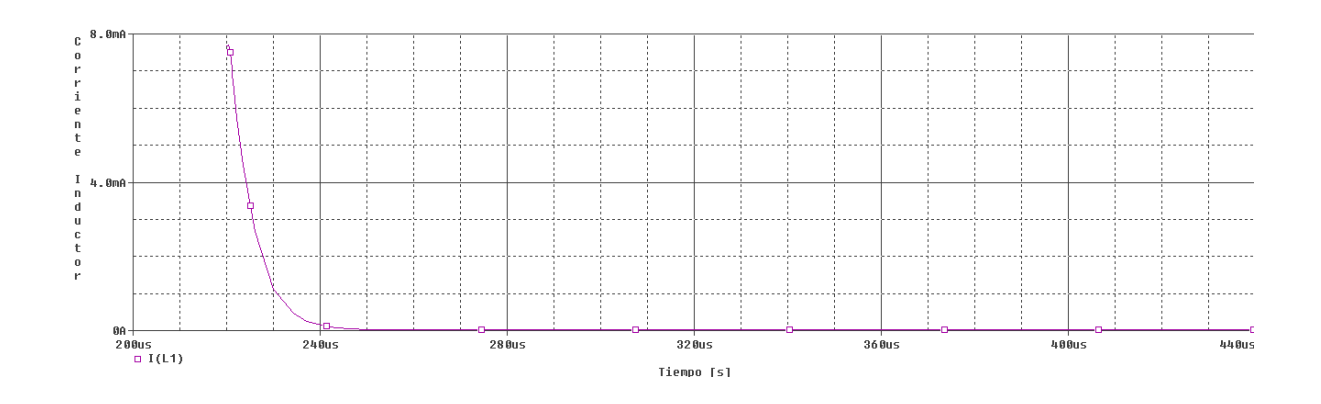

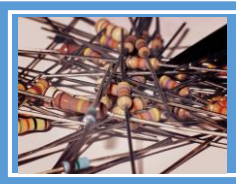

Instituto Nacional de Aprendizaje

Circuitos Eléctricos I

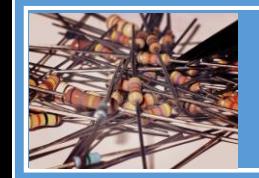

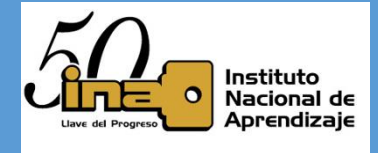

Por lo tanto, la gráfica de carga y descarga es:

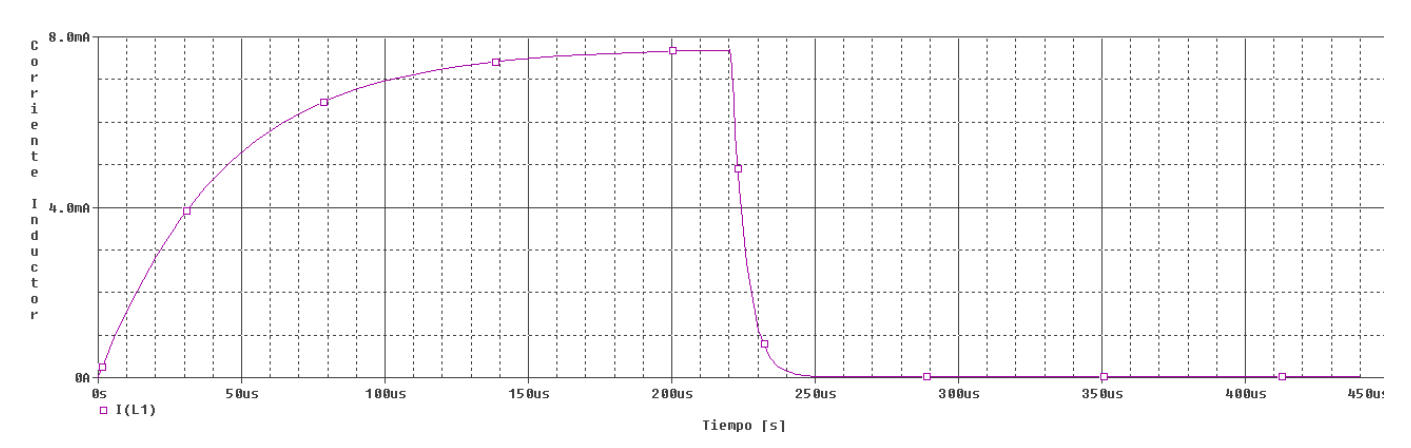

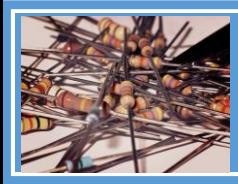

Instituto Nacional de Aprendizaje

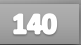

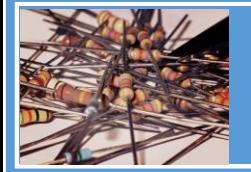

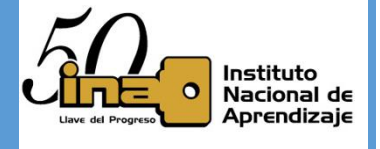

### **Carga y descarga de un condensador antes que alcance los 5 tau de carga**

Se va a analizar el siguiente circuito:

- $\checkmark$  El switch U1 en tiempo 0[s] ≤  $t$  < 160 $\mu$ [s] está cerrado.
- ← El switch U2 en tiempo  $0[s] \le t < 160\mu[s]$  está abierto.
- ← El switch U1 en tiempo  $t \ge 160\mu[s]$  se abre.
- ← El switch U2 en tiempo  $t \ge 160\mu[s]$  se cierra.

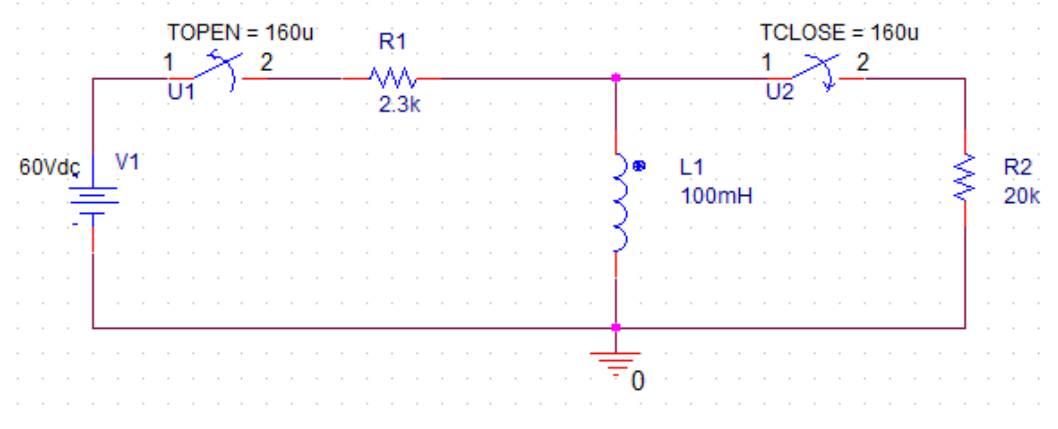

**5) Carga de un condensador.**

Analizando  $0[s] \le t < 160\mu[s]$  tenemos este circuito

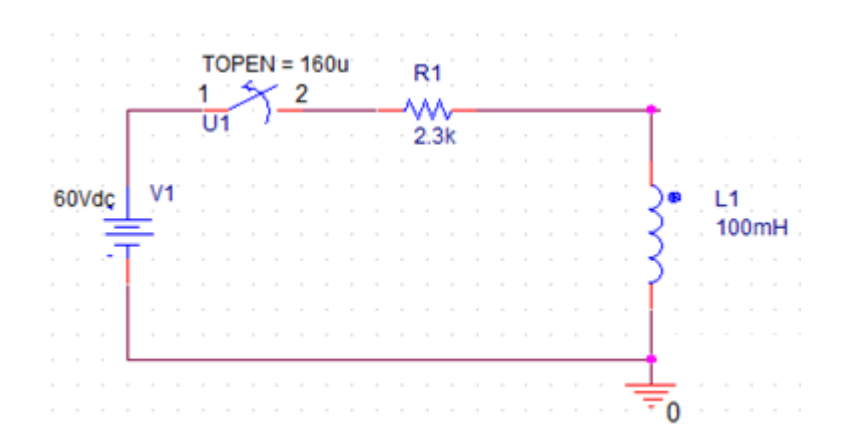

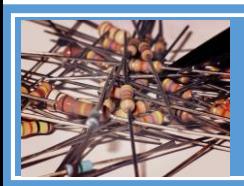

Instituto Nacional de Aprendizaje

Circuitos Eléctricos I

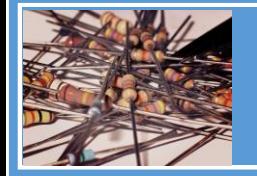

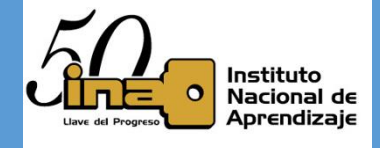

Calculemos el tau $\tau$ 

$$
\tau[s] = \frac{L[H]}{R[\Omega]}
$$

$$
\tau[s] = \frac{100m[H]}{2.3k[\Omega]} = 43.478\mu[s]
$$

En cinco taus se alcanza la máxima tensión, la cual es

$$
5 * \tau[s] = 5 * \frac{L[H]}{R[\Omega]} = 5 * \frac{100m[H]}{2.3k[\Omega]} = 43.478\mu[s]
$$

### *Note que, a los 5 tau, el inductor se carga completamente, pero vea que los switch se abre en 160us, por lo que el tiempo no llega a los 5 tau.*

La ecuación de carga

$$
I_{CARGA}(t) = I_0 * \left(1 - e^{-\frac{t}{\tau}}\right)[A]
$$

$$
I_{CARGA}(t) = \frac{V_0[V]}{[\Omega]} * \left(1 - e^{-\frac{t}{L/R}}\right)[A]
$$

$$
I_{CARGA}(t) = \frac{60[V]}{2.3k[\Omega]} * \left(1 - e^{-\frac{t}{43.478\mu}}\right)[A]
$$

$$
I_{CARGA}(t) = 26.08m * \left(1 - e^{-\frac{t}{43.478\mu}}\right)[A]
$$

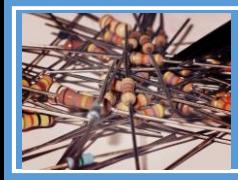

Instituto Nacional de Aprendizaje

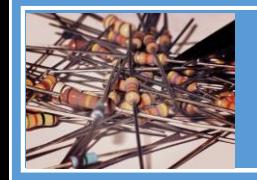

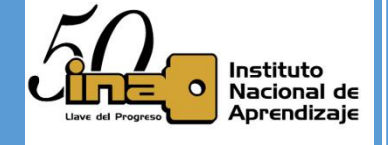

Calculando los puntos para realizar la grafica

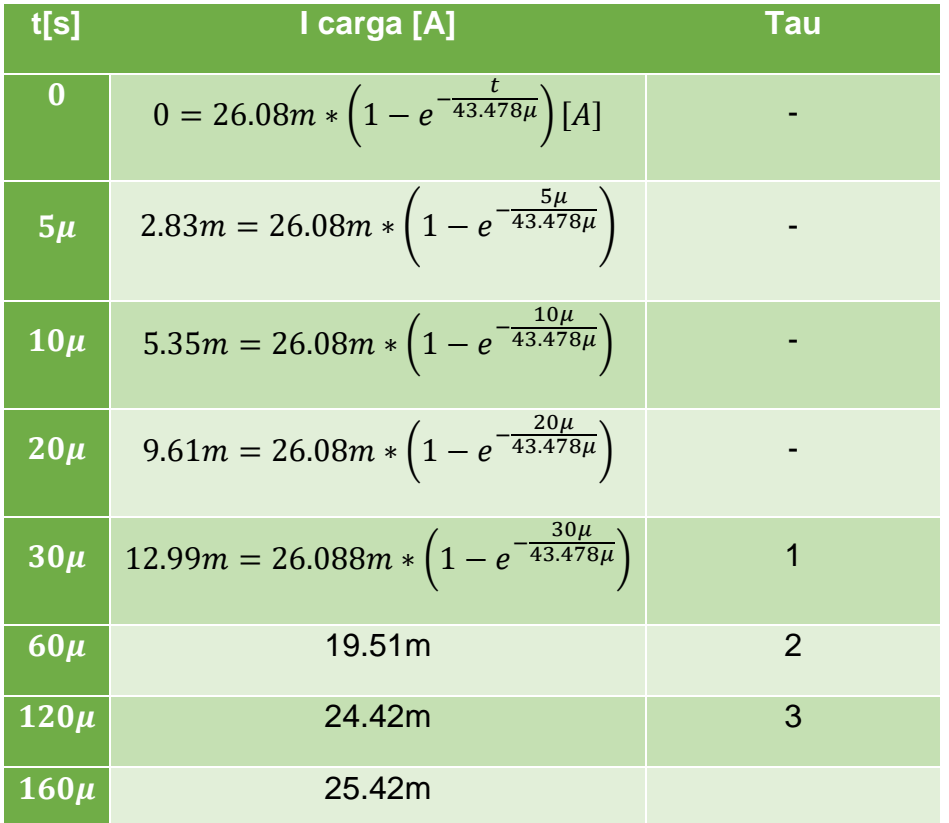

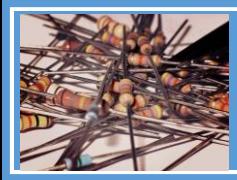

Instituto Nacional de Aprendizaje

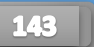

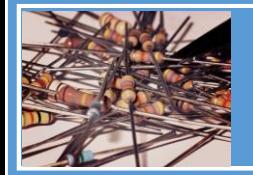

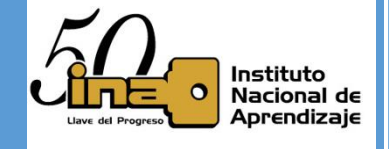

## **6) Descarga de un condensador.**

Analizando  $t \ge 160\mu[s]$  tenemos este circuito

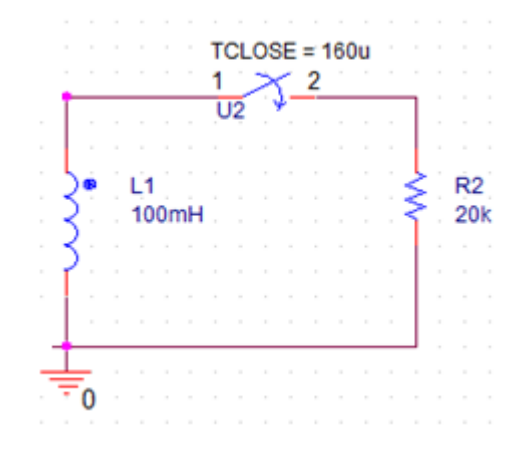

Calculemos el *Nuevo* tau

$$
\tau[s] = \frac{L[H]}{R[\Omega]}
$$

$$
\tau[s] = \frac{100m[H]}{20k[\Omega]} = 5\mu[s]
$$

En cinco taus se alcanza la máxima tensión, la cual es

$$
5 * \tau[s] = 5 * \frac{L[H]}{R[\Omega]} = 5 * \frac{100m[H]}{20k[\Omega]} = 25\mu[s]
$$

La ecuación de descarga

$$
I_{DESCARGA}(t) = I_0 * e^{-\frac{t}{\tau}}[A]
$$

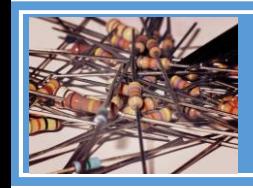

Instituto Nacional de Aprendizaje

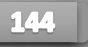

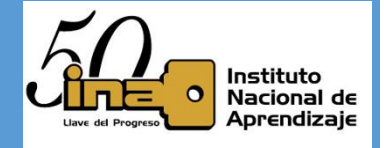

$$
I_{DESCARGA}(t) = \frac{V_0[V]}{[\Omega]} e^{-\frac{t}{L/_{R}}}[A]
$$

$$
I_{DESCARGA}(t) = 25.42m * e^{-\frac{t}{5\mu}}[A]
$$

## *¡Ojo!! I<sup>o</sup> es la máxima tensión almacenada en*  = *. Y no los 26.08mA de la fuente*

Calculando los puntos para realizar la grafica

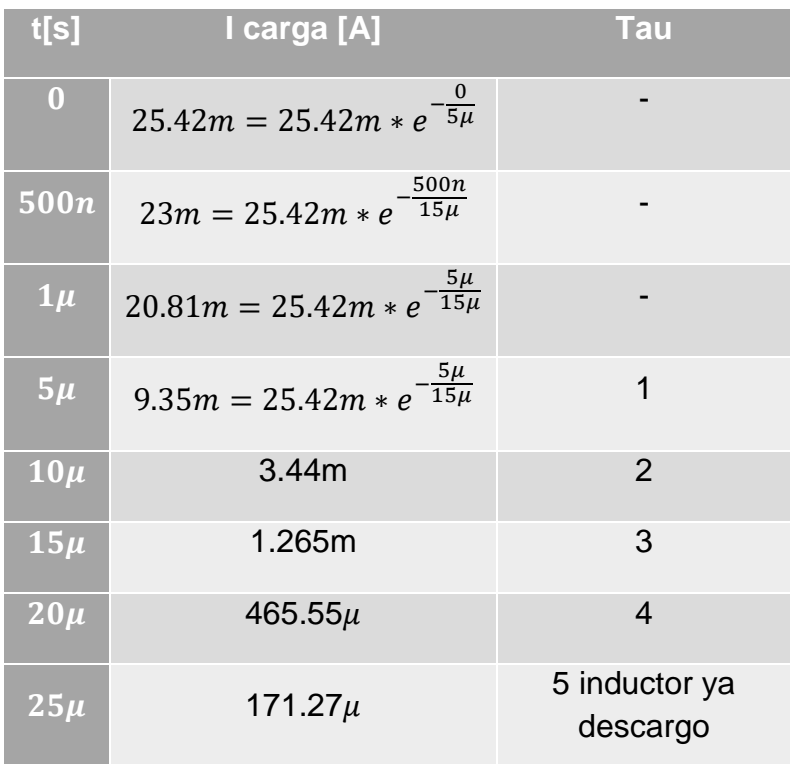

Por lo tanto, la gráfica de carga y descarga seria la siguiente imagen, note que nunca se alcanza la corriente entregada por la **fuente**.

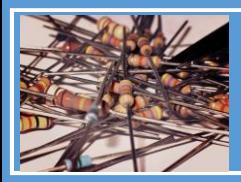

Instituto Nacional de Aprendizaje

Circuitos Eléctricos I

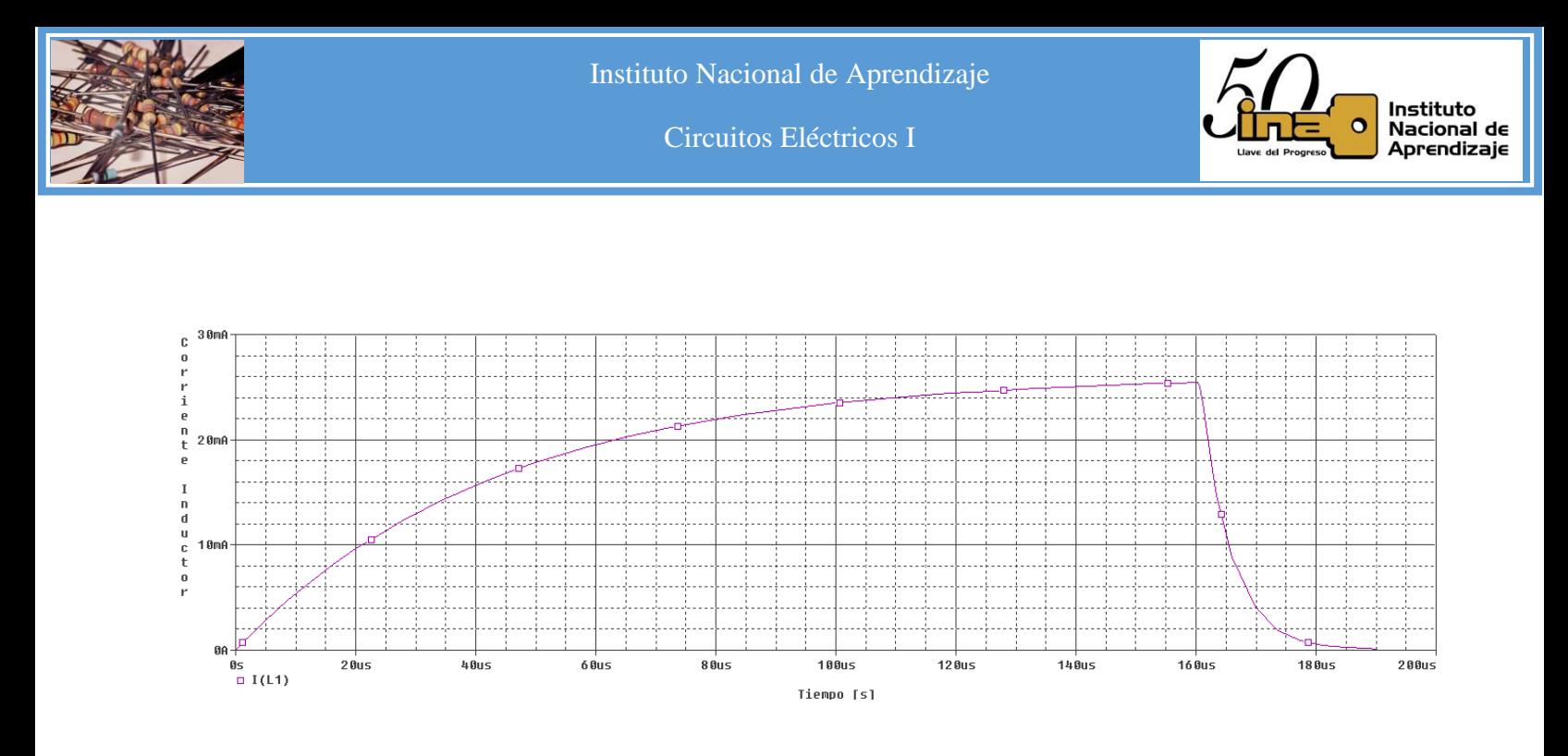

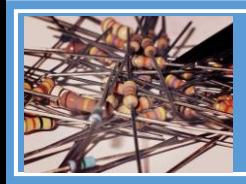

Instituto Nacional de Aprendizaje

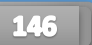